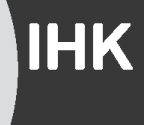

# **Hinweise**

für die Teilnehmer an der kaufmännischen Zwischenprüfung der Industrie- und Handelskammer im Frühjahr 2025

*Im Folgenden finden Sie wichtige Hinweise zum Bearbeiten der Aufgabensätze, Beispiele für alle in der Zwischenprüfung vorkommenden Aufgabentypen sowie ein Muster eines Lösungsbogens, in den Sie die Lösungen der Aufgabenbeispiele zu Übungszwecken übertragen können.*

### **1. Wichtige Hinweise zum Bearbeiten der Prüfungsaufgaben**

Die Prüfung mit maschinell auswertbaren Aufgaben setzt die Beachtung der folgenden **Regeln** voraus. Bitte lesen Sie diese Regeln mehrmals gründlich durch und prägen Sie sich ihren Inhalt genau ein, da erhebliche Nachteile für Sie entstehen können, wenn Sie diese nicht beachten!

 In der Prüfung erhalten Sie einen Aufgabensatz sowie einen Lösungsbogen. Bevor Sie mit der Bearbeitung beginnen, prüfen Sie bitte, ob der Aufgabensatz die auf der ersten Seite angegebene Aufgabenzahl enthält oder ob **versehentlich Seiten oder Aufgaben fehlen!** Wenden Sie sich bei Unstimmigkeiten sofort an die zuständige Aufsicht! Reklamationen nach Schluss der Prüfung können nicht anerkannt werden.  $|1|$ 

Der Aufgabensatz enthält einen Lösungsbogen. Damit Ihre Eintragungen auf dem Lösungsbogen gut leserlich sind, dürfen Sie **nur mit Kugelschreiber** und **nicht auf einer weichen Unterlage** schreiben. Sie müssen dabei **kräftig aufdrücken**. 2

- Füllen Sie als Erstes sorgfältig die **Kopfleiste** des Lösungsbogens aus! Schreiben Sie Ihren **Familien- und Vornamen** in Blockbuchstaben. Außerdem sind die **IHK- und Prüflingsnummer**, die auf Ihrer Einladung zur Prüfung **oder** auf Ihrer Prüfungsmappe stehen, in diese Kopfleiste einzutragen. Beachten Sie in diesem Zusammenhang auch eventuelle An weisungen der Aufsichten! **Bei fehlender oder falscher IHK- bzw. Prüflingsnummer ist eine Auswertung nicht möglich.**  $|3|$
- Bevor Sie eine Aufgabe lösen, sollten Sie den Aufgabentext **äußerst sorgfältig und genau lesen**, da das Erkennen der richtigen Lösung von einem einzelnen Wort abhängen kann. **Greifen Sie** zweckmäßigerweise zunächst die **Aufgaben heraus, die Ihnen am sichersten lösbar erscheinen**. Die übrigen Aufgaben bearbeiten Sie in der dann noch zur Verfügung stehenden Zeit. Auch hierbei sollten Sie **vermeiden, sich an einzelnen Aufgaben "festzubeißen"**, solange noch andere Aufgaben ungelöst sind.  $|4|$
- Für jede Aufgabe sind entsprechende Kästchen auf dem Lösungsbogen ("Lösungskästchen") rechts neben der Aufgabennummer angeordnet. Die Seitenzahl gibt an, auf welcher Seite im Aufgabensatz sich die jeweilige Aufgabe befindet. In die Lösungskästchen **tragen** Sie Ihre "Lösungsziffern", das sind die Kennziffern der Antworten bzw. die Lösungsbeträge bei bestimmten Rechenaufgaben, **ein**. Ihre **Lösungen** dürfen **nur aus arabischen Ziffern** bestehen bzw. aus ihnen zusammengesetzt sein. Kreuze, Buchstaben, römische Zahlen oder Kommas stellen keine Lösungen dar. 5
- Schreiben Sie die **Lösungsziffern** in den Lösungskästchen **so deutlich wie möglich**, damit  $|6|$ sie ohne Missverständnisse erfasst werden können! Bei unleserlicher Eintragung gehen Ihnen Punkte verloren.<br>Beispiel: Nicht so:  $\boxed{6}$   $\boxed{7}$  sondern so:  $\boxed{6}$  $\vert$ 1
- Überlegen Sie gut, bevor Sie eine Lösungsziffer eintragen! Sollten Sie dennoch ein Ergebnis korrigieren wollen, schreiben Sie **die neue Lösungsziffer ausschließlich unter das betreffende Kästchen, niemals daneben oder darüber!** Streichen Sie das falsche Ergebnis deutlich durch!  $\sqrt{7}$

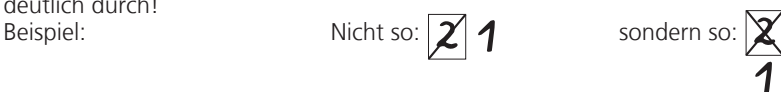

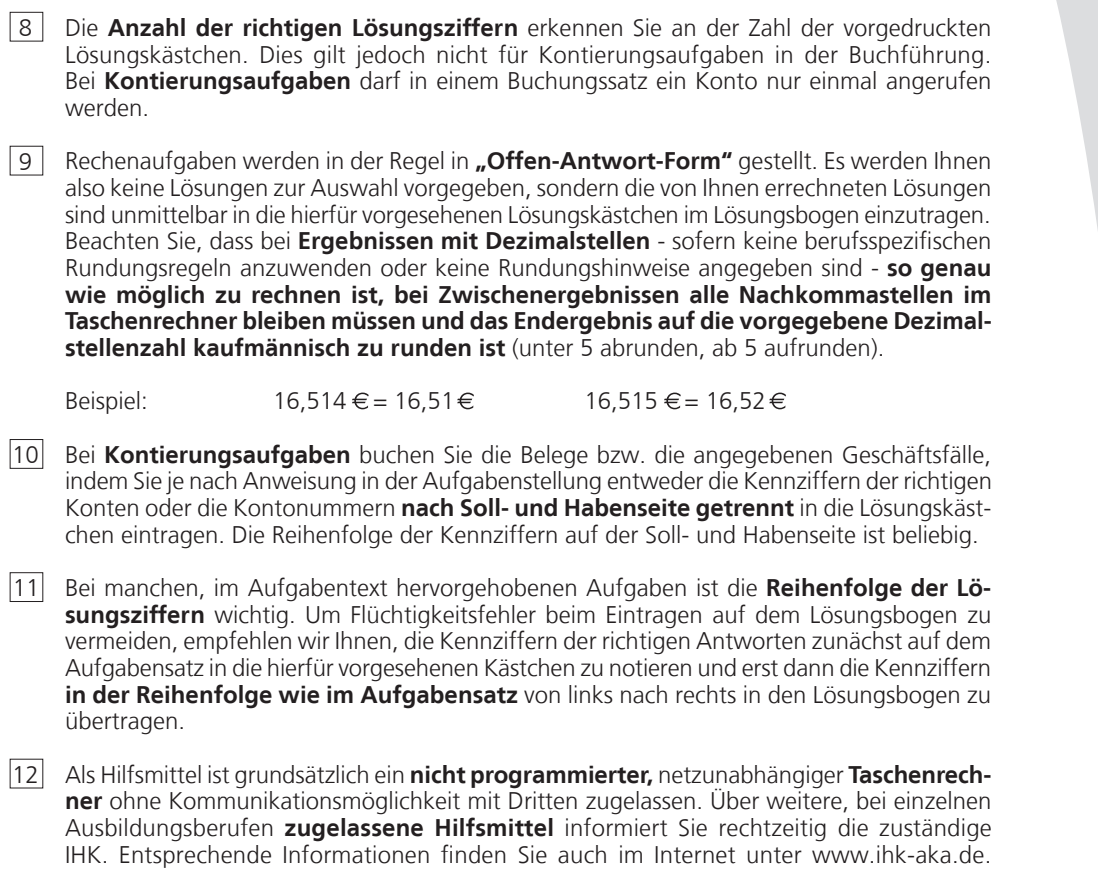

13 | Die **Benutzung unerlaubter Hilfsmittel** führt zum vorläufigen Ausschluss von der Prüfung.

 $\Gamma$ 

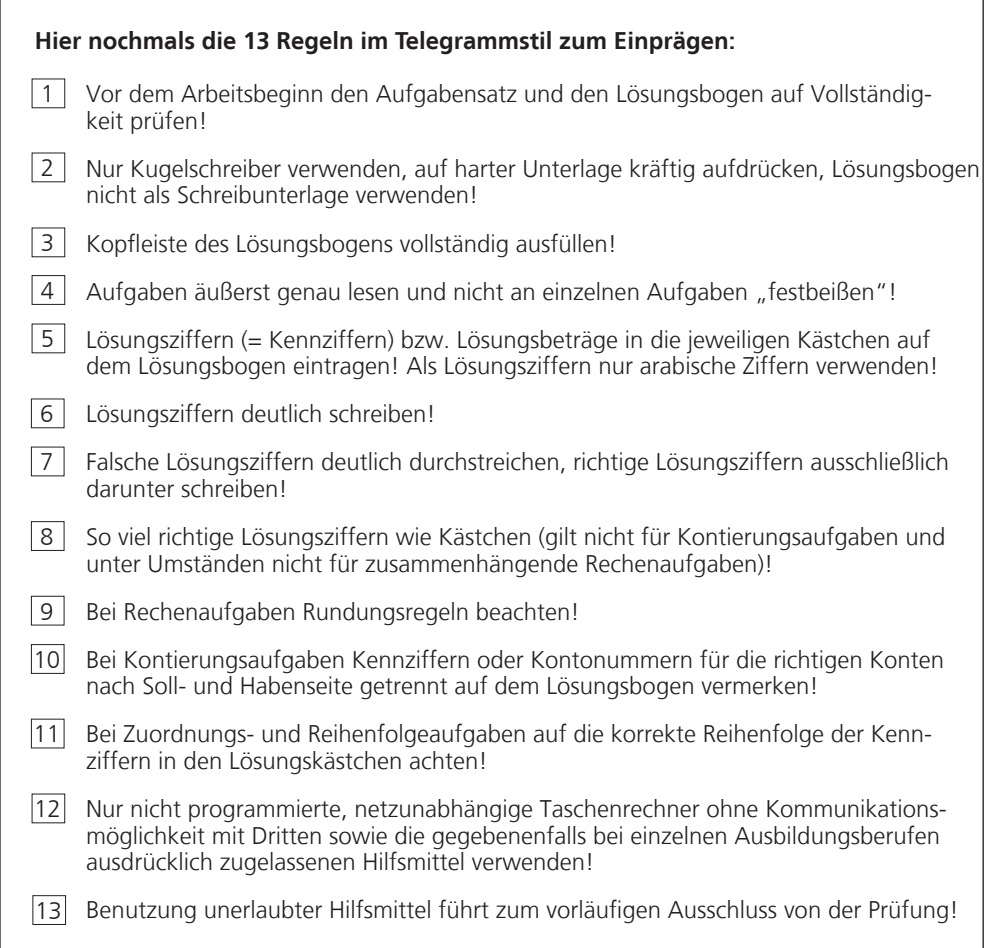

### **2. Beispiele zu den Aufgaben, die in der Prüfung vorkommen können**

Im Folgenden finden Sie besonders einfache Beispiele zu den einzelnen Aufgabentypen. Die dazugehörenden Lösungen finden Sie auf dem beiliegenden Lösungsbogen. Beachten Sie bitte, dass es sich lediglich um allgemeine Beispielaufgaben zu den Lösungstechniken handelt und die darin enthaltenen Inhalte daher nichts mit der Prüfung in Ihrem Beruf zu tun haben müssen. Ebenso werden nicht in allen Berufen Buchführungsaufgaben eingesetzt.

### **2.1 Mehrfachwahlaufgabe**

Hier werden mehrere Antworten vorgegeben, von denen **eine** richtig ist; die Kennziffer der richtigen Antwort ist in **das** für die Aufgabe vorgesehene **Lösungskästchen** auf dem Lösungsbogen einzutragen.

#### BEISPIEL:

#### **1. Aufgabe**

Stellen Sie fest, welche Angabe im Handelsregister eingetragen ist!

- **1.** Der Name des stillen Gesellschafters
- **2.** Der Sitz des Unternehmens
- **3.** Der Name des Handlungsbevollmächtigten
- **4.** Der Familienstand des Geschäftsinhabers
- **5.** Der Betrag der Grundschuld auf dem Geschäftsgebäude

# **2.2 Mehrfachantwortaufgabe**

Hier werden mehrere Antworten vorgegeben, von denen **mehrere** richtig sind. Die Kennziffern der richtigen Antworten sind in **die** entsprechenden **Lösungskästchen** auf dem Lösungsbogen einzutragen. Die Anzahl der richtigen Antworten ist in der Aufgabe angegeben. **Für die Richtigkeit der Lösung spielt die Reihenfolge der Lösungsziffern keine Rolle**.

BEISPIEL:

#### **2. Aufgabe**

Sie wollen sich über die Scholz & Co OHG informieren. Stellen Sie fest, welche **3** Angaben im Handelsregister eingetragen sind!

- **1.** Die Anzahl der beschäftigten Mitarbeiter/-innen
- **2.** Die Namen und Vornamen der Gesellschafter
- **3.** Die Namen der/des Handlungsbevollmächtigten
- **4.** Die Höhe der Kapitaleinlagen der Gesellschafter
- **5.** Der Betrag des Gesellschaftsvermögens
- **6.** Der Zeitpunkt des Beginns der Gesellschaft
- **7.** Der Ort der geschäftlichen Niederlassung

# **2.3 Zuordnungsaufgabe**

Hier sind inhaltlich zusammengehörende Begriffe, Fakten, Vorgänge oder Regeln einander zuzuordnen. Dabei kann die Anzahl der links stehenden **Zuordnungselemente** größer (Beispiel A), gleich (Beispiel B) oder kleiner (Beispiel C) als die Anzahl der rechts stehenden **Zielelemente** sein. Um Flüchtigkeitsfehler beim Eintragen der Kennziffern auf dem Lösungsbogen zu vermeiden, empfehlen wir Ihnen, die Kennziffern der richtigen Antworten zunächst im Aufgabensatz in die hierfür vorgesehenen Kästchen einzutragen und erst dann die Kennziffern von links nach rechts in den Lösungsbogen zu übertragen. Achten Sie darauf, dass im Lösungsbogen die **gleiche Reihenfolge** wie im Aufgabensatz eingehalten wird. Die erste Lösungsziffer auf dem Aufgabensatz wird also als Erstes ganz links in das entsprechende Kästchen auf dem Lösungsbogen eingetragen, die zweite eine Stelle weiter rechts usw.

#### BEISPIEL A:

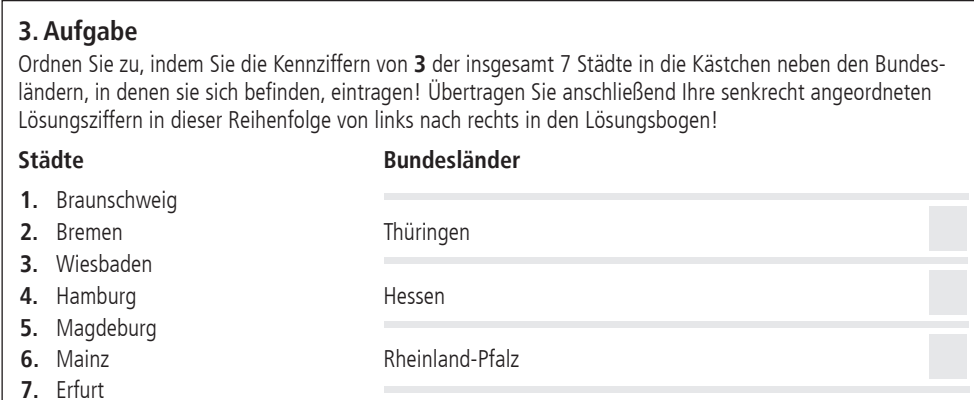

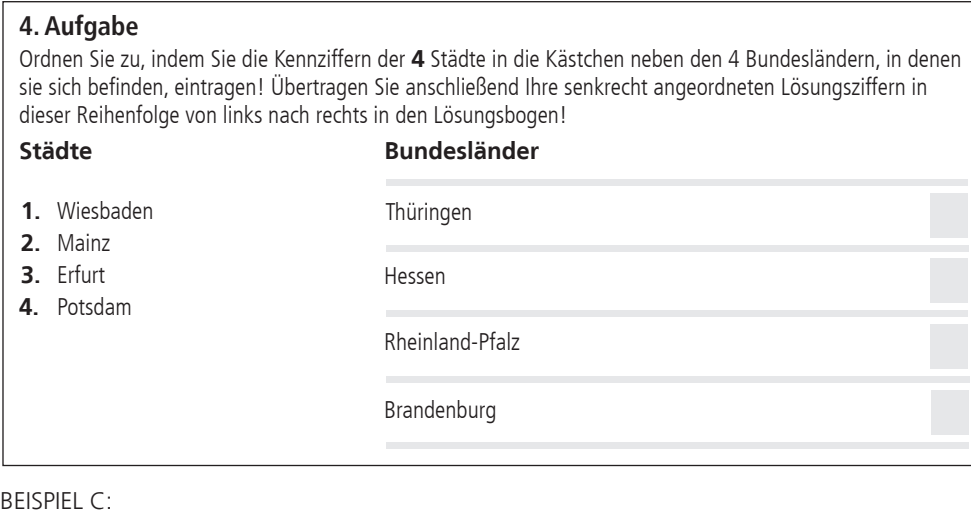

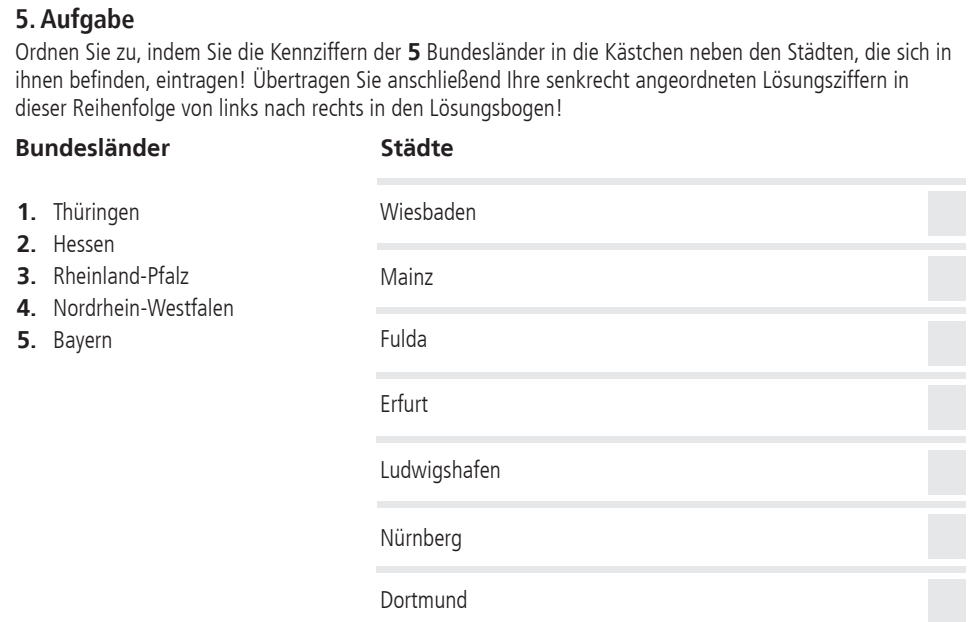

# **2.4 Reihenfolgeaufgabe**

Hier müssen Elemente, die durcheinander gewürfelt worden sind, wieder in die richtige Reihenfolge gebracht werden. Suchen Sie das erste Element heraus und tragen Sie die Ziffer "1" in das Kästchen daneben ein; suchen Sie dann das zweite Element heraus und tragen Sie die Ziffer "2" ein; fahren Sie in dieser Weise bis zum letzten Element fort! Um Flüchtigkeitsfehler beim Eintragen der Kennziffern auf dem Lösungsbogen zu vermeiden, empfehlen wir Ihnen auch hier, die Kennziffern der richtigen Antworten zunächst im Aufgabensatz in die hierfür vorgesehenen Kästchen einzutragen und erst dann die Kennziffern in den Lösungsbogen zu übertragen, wobei die erste Lösungsziffer im Aufgabensatz als Erstes ganz links in das entsprechende Kästchen auf dem Lösungsbogen eingetragen wird, die zweite eine Stelle weiter rechts usw.

#### BEISPIEL:

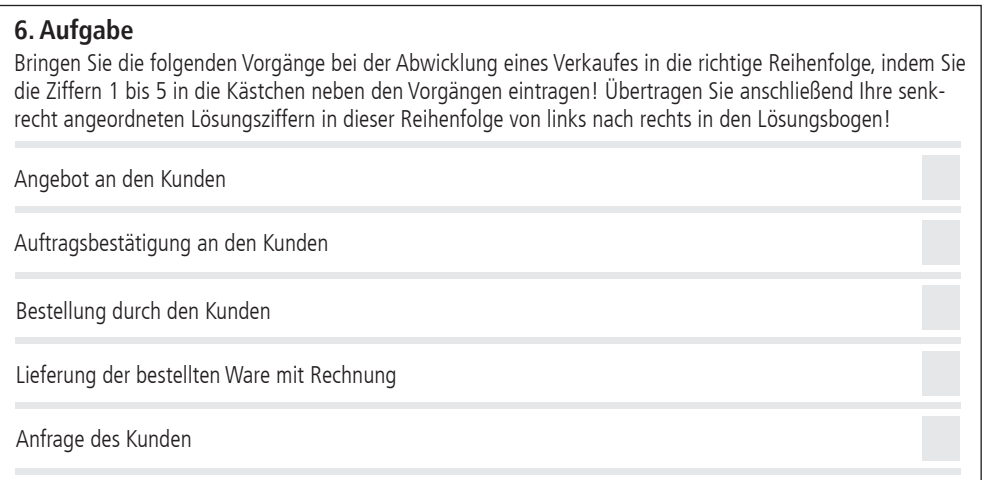

# **2.5 Rechenaufgabe**

Hier können **neben** Mehrfachwahlaufgaben mit vorgegebenen Ergebnissen die drei folgenden Aufgabentypen vorkommen. Tragen Sie bitte die richtige **Kennziffer** bzw. das **Rechenergebnis** in die entsprechenden Lösungskästchen auf dem Lösungsbogen ein.

#### **(1) Ansatzaufgabe**

BEISPIEL:

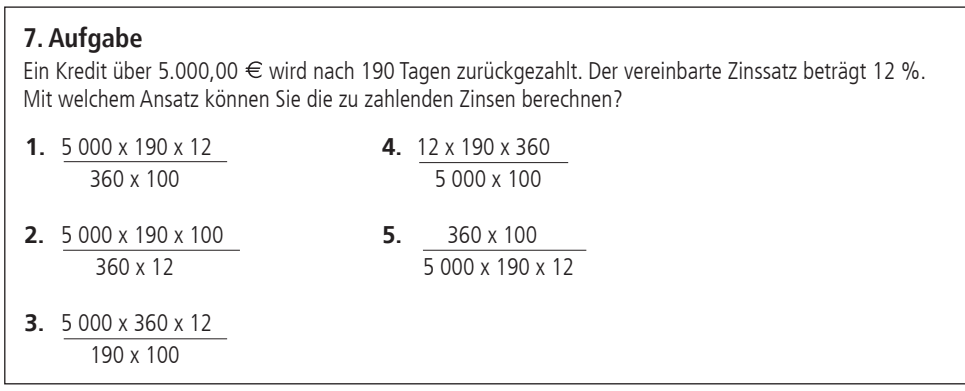

#### **(2) Offen-Antwort-Aufgabe/Einzelaufgabe**

BEISPIEL:

#### **8. Aufgabe**

Der Endbetrag einer Rechnung beträgt einschließlich 19 % Umsatzsteuer 113,05 €. Ermitteln Sie die in dem Rechnungsbetrag enthaltene Umsatzsteuer in €!

#### **(3) Offen-Antwort-Aufgabe/Zusammenhängende Aufgaben**

Neben Einzelaufgaben können auch solche vorkommen, bei denen eine komplexe Aufgabe in mehrere Rechenschritte zerlegt wurde. In solchen Fällen wird jede dieser Teilaufgaben für sich wie eine Einzelaufgabe gewertet. Verwenden Sie bei jeder Teilaufgabe die jeweils in die Lösungskästchen auf dem Lösungsbogen eingetragenen Vorergebnisse. Ein "Verrechnen" bei einer Teilaufgabe führt nur zum Verlust des Punktwertes für diese Aufgabe. Die nachfolgenden "falschen" Lösungen werden dann als richtig gewertet, wenn sie mit dem **richtigen Ansatz** errechnet wurden.

#### BEISPIEL:

#### **9. bis 11. Aufgabe**

Der Listenpreis für einen Artikel beträgt 7,50 €. Der Lieferer gewährt 5 % Rabatt und 3 % Skonto. Sie bestellen 16 Stück dieses Artikels.

#### **9. Aufgabe**

Ermitteln Sie den Listenpreis in  $\in$  für die bestellte Menge!

#### **10. Aufgabe**

Ermitteln Sie den Zieleinkaufspreis in € bei dieser Bestellmenge!

#### **11. Aufgabe**

Ermitteln Sie den Bareinkaufspreis in € für diese Bestellmenge!

Sollten Sie bei einer Teilaufgabe nicht wissen, wie man sie löst, beherrschen Sie aber die folgenden Teilaufgaben, dann setzen Sie in die Kästchen der von Ihnen nicht gelösten Teilaufgabe die kleinstmögliche Zahl ein, die im Rahmen der vorgegebenen Kästchen möglich ist. Beispiel:

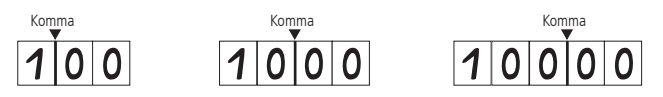

Tragen Sie in die Kästchen der 10. Aufgabe des obigen Beispiels also 100,00 ein und rechnen Sie mit dieser Zahl weiter. Das "falsche" Ergebnis 97,00 € der 11. Aufgabe wird dann als richtig gewertet. In diesem Fall stimmt unter Umständen bei der Folgeaufgabe die Anzahl der Lösungsziffern nicht mit der Zahl der vorgedruckten Lösungskästchen überein. Tragen Sie das Ergebnis in jedem Fall vollständig rechtsbündig in den Lösungsbogen ein und beachten Sie die vorgegebenen Stellen nach dem Komma!

# **2.6 Buchführungsaufgabe**

In bestimmten Berufen sind auch Buchführungsaufgaben zu lösen. Dies kann auf zwei Wegen geschehen:

- (1) Für einen Beleg, einen Geschäftsfall bzw. ein Problem ist aus mindestens 5 vorgegebenen Buchungssätzen bzw. Antworten die richtige Antwort auszuwählen (Mehrfachwahlaufgabe).
- (2) Bei den so genannten **Kontierungsaufgaben** ist zu Belegen bzw. Geschäftsfällen der richtige Buchungssatz je nach Anweisung in der Aufgabenstellung entweder durch das Eintragen der Kennziffern für die anzurufenden Konten oder der Kontonummern zu bilden. Um Flüchtigkeitsfehler zu vermeiden, empfehlen wir Ihnen, zunächst die Kennziffern oder Kontonummern der anzurufenden Konten getrennt nach "Soll" und "Haben" in die hierfür vorgesehenen Kästchen im Aufgabensatz einzutragen und erst danach die Kennziffern oder Kontonummern in die entsprechenden Kästchen auf dem Lösungsbogen. Falls auf der Soll- und/oder Habenseite mehrere Kennziffern oder Kontonummern einzutragen sind, spielt dabei die Reihenfolge auf der Soll- oder Habenseite keine Rolle.

BEISPIEL, bei dem die **Kennziffern der Konten** einzutragen sind:

#### **12. Aufgabe**

Kontieren Sie den Gehaltsvorschuss, den eine Angestellte Ihres Unternehmens bar erhält, indem Sie die Kennziffern der richtigen Konten, getrennt nach Soll und Haben, zunächst in die Kästchen bei der Aufgabe eintragen und anschließend in den Lösungsbogen übertragen!

Soll Haben

- **1.** Forderungen an Mitarbeiter (265)
- **2.** Guthaben bei Kreditinstituten (Bank) (280)
- **3.** Kasse (288)
- **4.** Verbindlichkeiten gegenüber Mitarbeitern (485)
- **5.** Gehälter ... (630)
- **6.** Freiwillige Zuwendungen (633)

BEISPIEL, bei dem die **Kontonummern** einzutragen sind:

#### **13. Aufgabe**

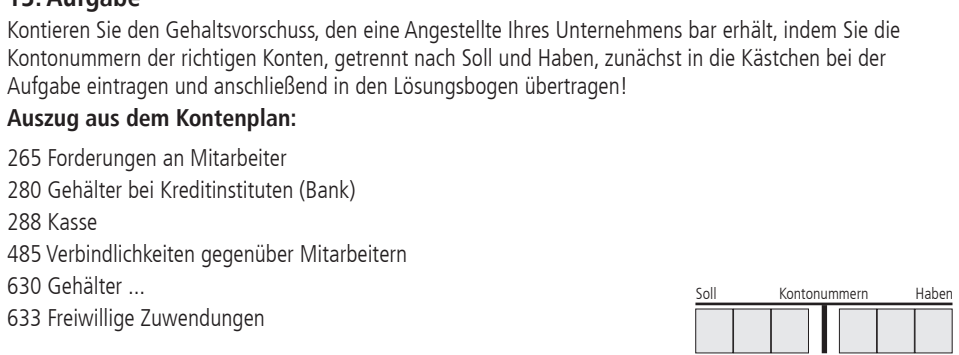

Bitte beachten Sie, dass mehrstellige Kontonummern je nach Beruf eine unterschiedliche Anzahl von Stellen haben können. Außerdem können die Konten in einem aufgabenübergreifenden Auszug aus einem Kontenplan enthalten sein, der als Anlage dem jeweiligen Prüfungsbereich beigefügt ist. Zur Lösung sind in diesem Fall ausschließlich die in diesem Auszug aus dem Kontenplan enthaltenen Konten in der angegebenen Stelligkeit zu verwenden.

#### **3. Zeitstatistik**

Nach der letzten Aufgabe wird in jedem Aufgabensatz die Frage gestellt, wie Sie die zur Verfügung stehende Prüfungszeit beurteilen. Die Beantwortung ist freiwillig.

BEISPIEL:

#### **PRÜFUNGSZEIT - NICHT BESTANDTEIL DER PRÜFUNG!**

Wie beurteilen Sie nach der Bearbeitung der Aufgaben die zur Verfügung stehende Prüfungszeit?

- **1.** Sie hätte kürzer sein können.
- **2.** Sie war angemessen.
- **3.** Sie hätte länger sein müssen.

# **4. QR-Code**

Der auf dem Lösungsbogen oben rechts in der Kopfleiste aufgedruckte QR-Code dient lediglich der scan-gestützten Erfassung und digitalen Weiterverarbeitung der Bögen. Er beinhaltet in einer sicher maschinenlesbaren Form den Prüfungstermin sowie eine zweistellige Prüfungsbereichs- und eine vierstellige Berufsnummer, jedoch keine Daten über den Prüfling.

# **Musteraufgaben Lösungsbogen**

# **IHK-Zwischenprüfung Frühjahr 2025**

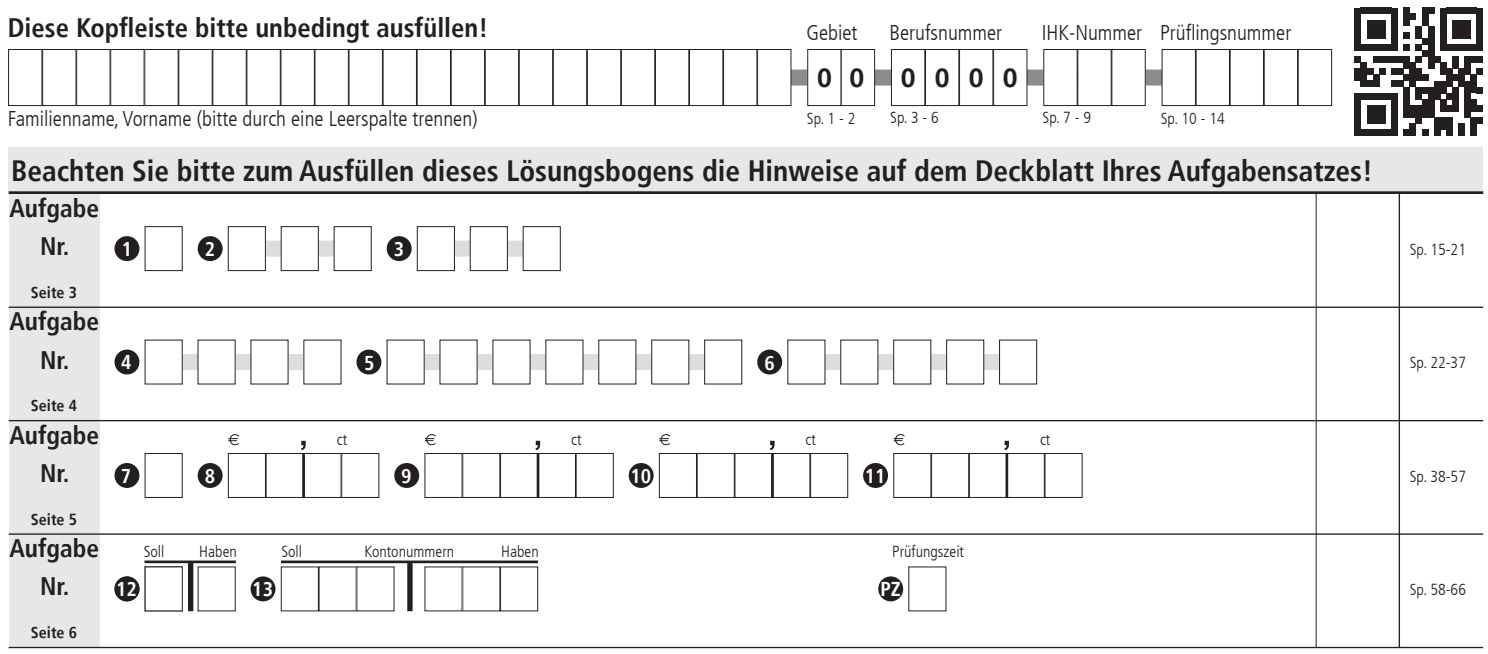

**Zum Ausfüllen bitte Lösungsbogen abtrennen!**

# **IHK-Zwischenprüfung Frühjahr 2025**

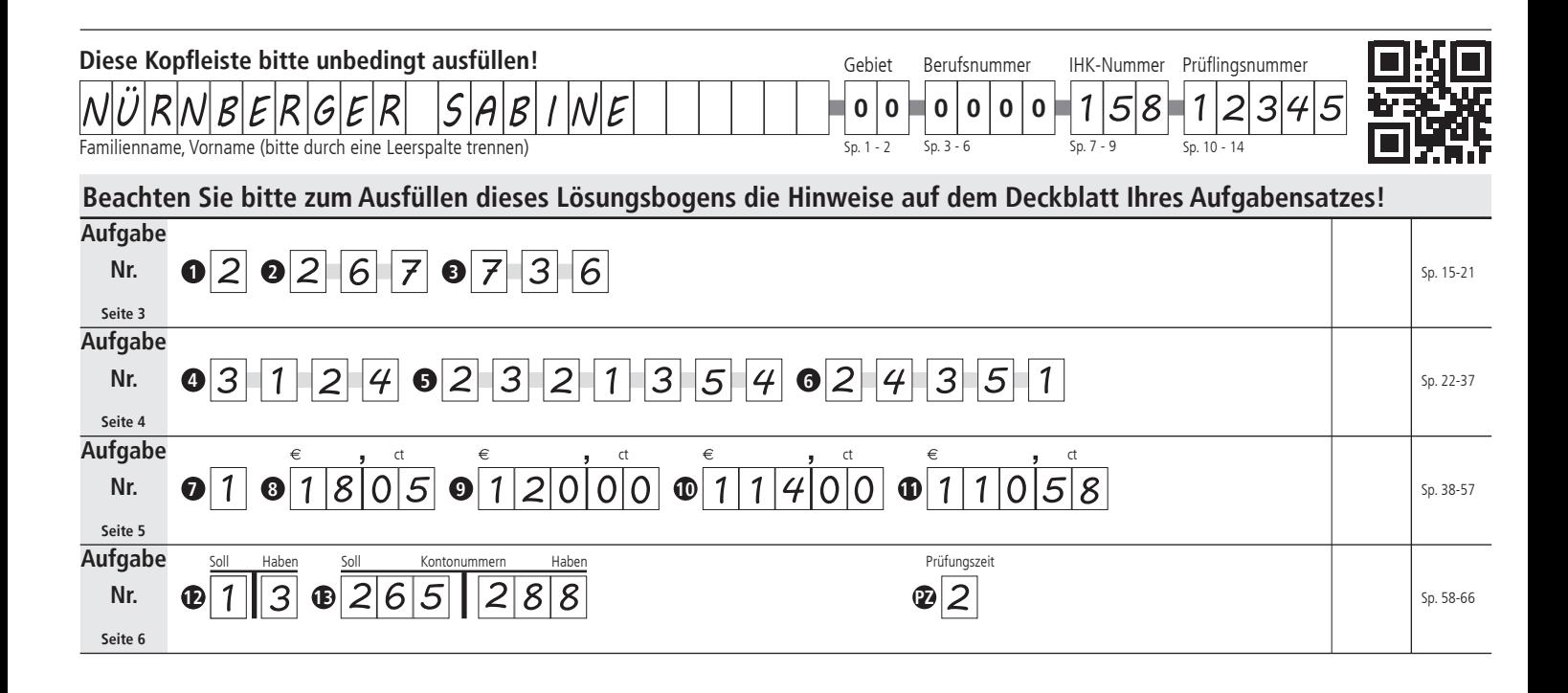